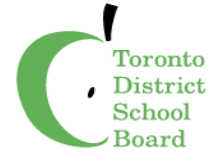

**Toronto District School Board** 

to march each character in the

story.

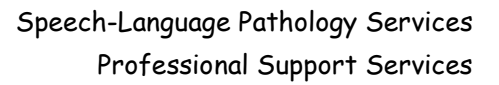

name instead of a character's name when it appears in

the story.

**Early Literacy Fun: July 2015**

ED

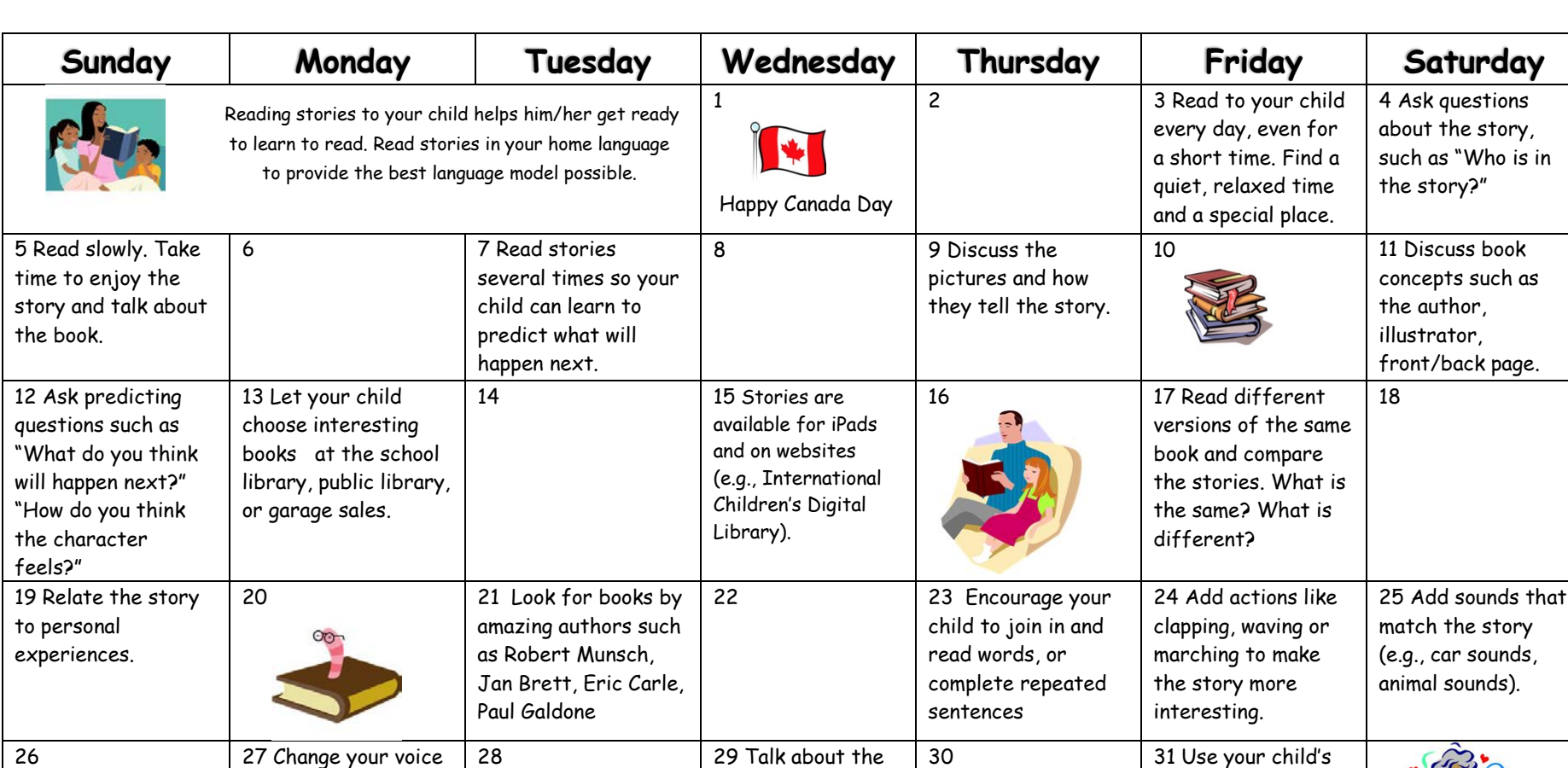

them ethod an the edge of the XX the change ten action for the matter of the Call and the state of the edge of the state of the State of the State of the State of the State of the State of the State of the State of the Sta

print in the book. Can you find two words that are the

same?